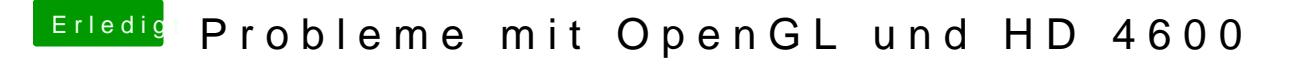

Beitrag von jboeren vom 29. Juli 2019, 22:20

Willkommen im Forum!

vielleicht ne merkwürdige Frage... Funktioniert Ton? Ich hatte auch mal so installiert habe waren die Probleme weg....